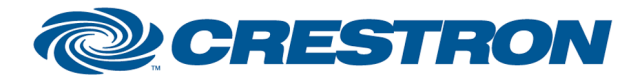

### Partner: JVC Model: DLA-HD100 Device Type: TV/Video Projector

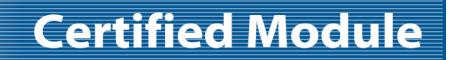

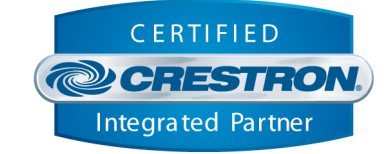

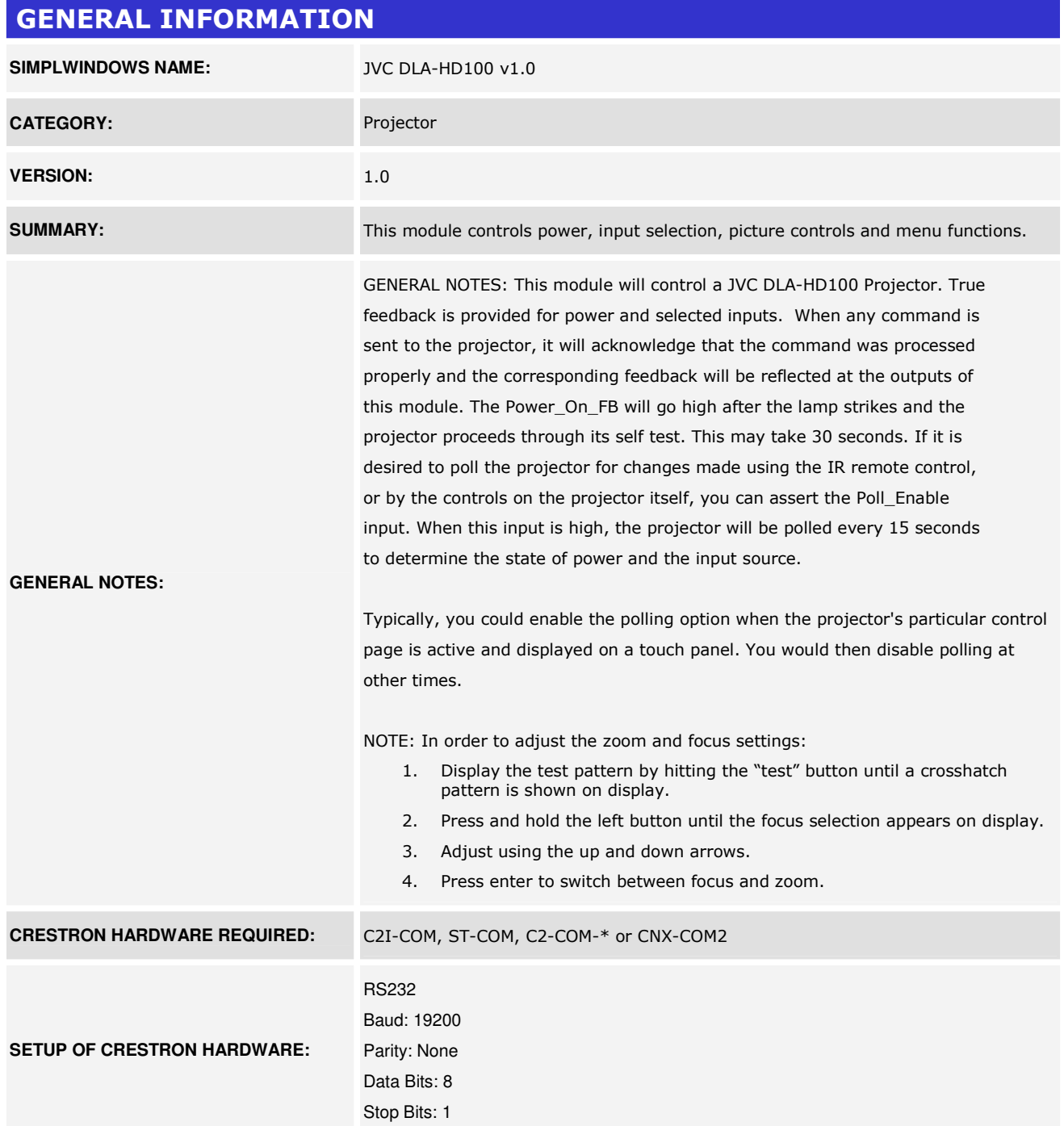

www.crestron.com Crestron Certified Integrated Partner Modules can be found archived on our website in the Design Center. For more information please contact our<br>Technical Sales Department at techsales@crestron.com. The information contain

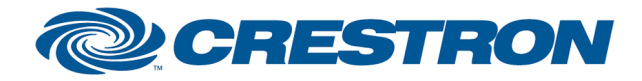

## Partner: JVC Model: DLA-HD100 Device Type: TV/Video Projector

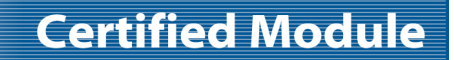

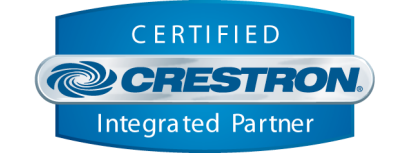

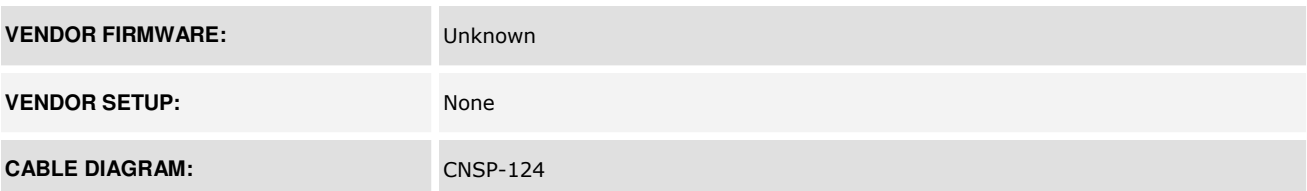

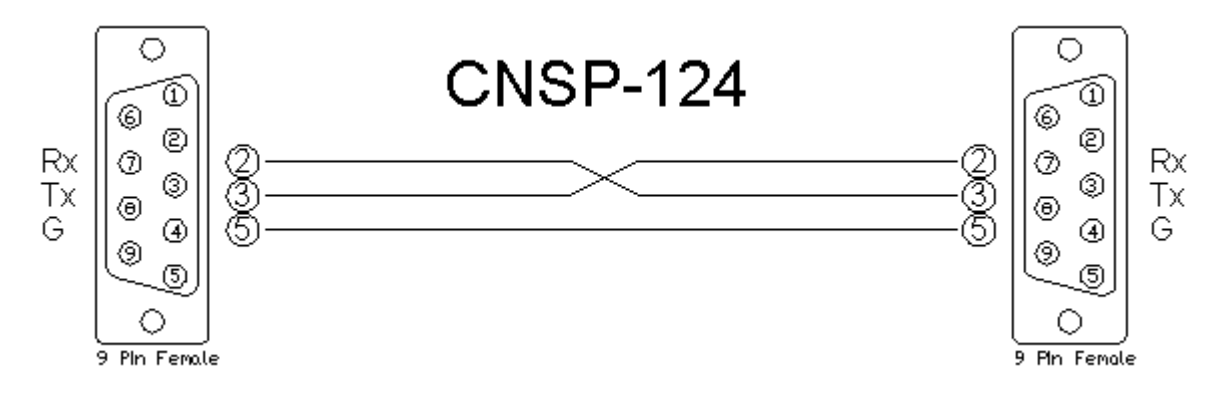

#### CONTROL:

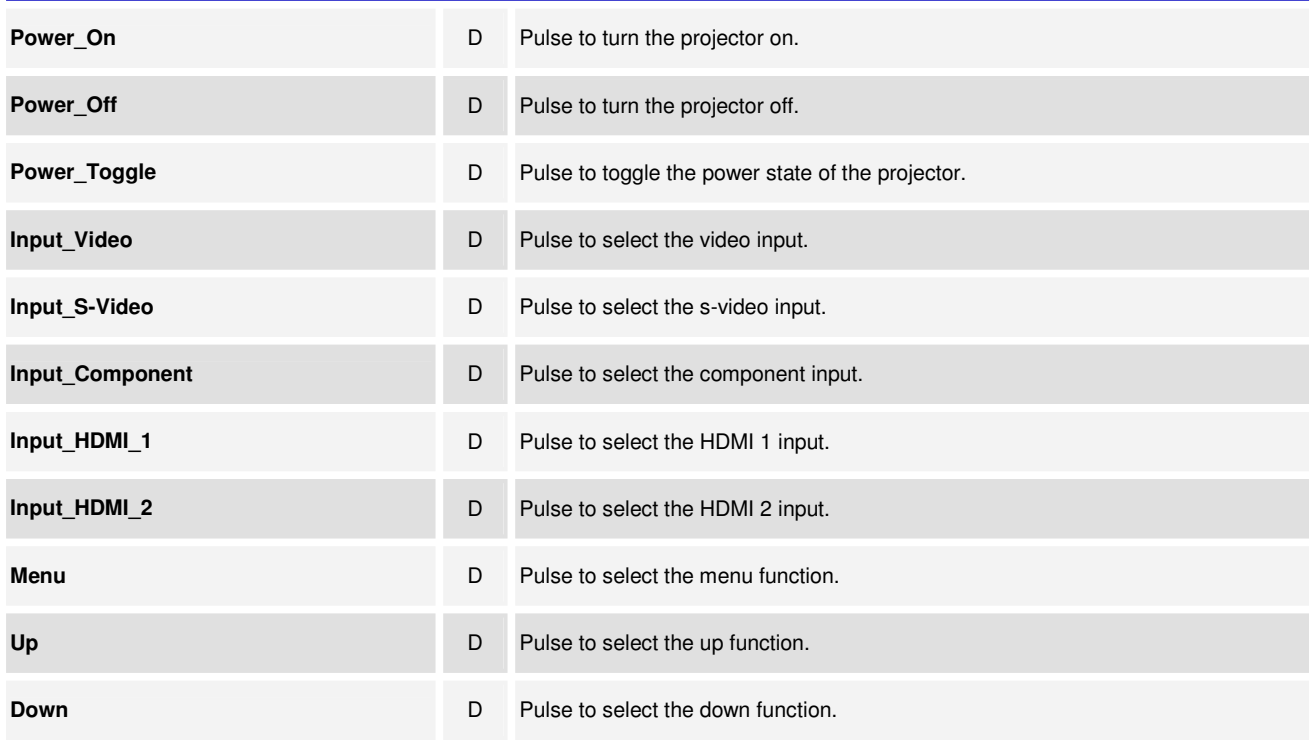

www.crestron.com

Crestron Certified Integrated Partner Modules can be found archived on our website in the Design Center. For more information please contact our Technical Sales Department at techsales@crestron.com. The information contain

# **DECRESTRON**

## **Partner: JVC** Model: DLA-HD100 **Device Type: TV/Video Projector**

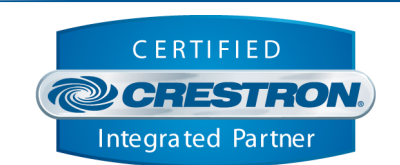

**Certified Module** 

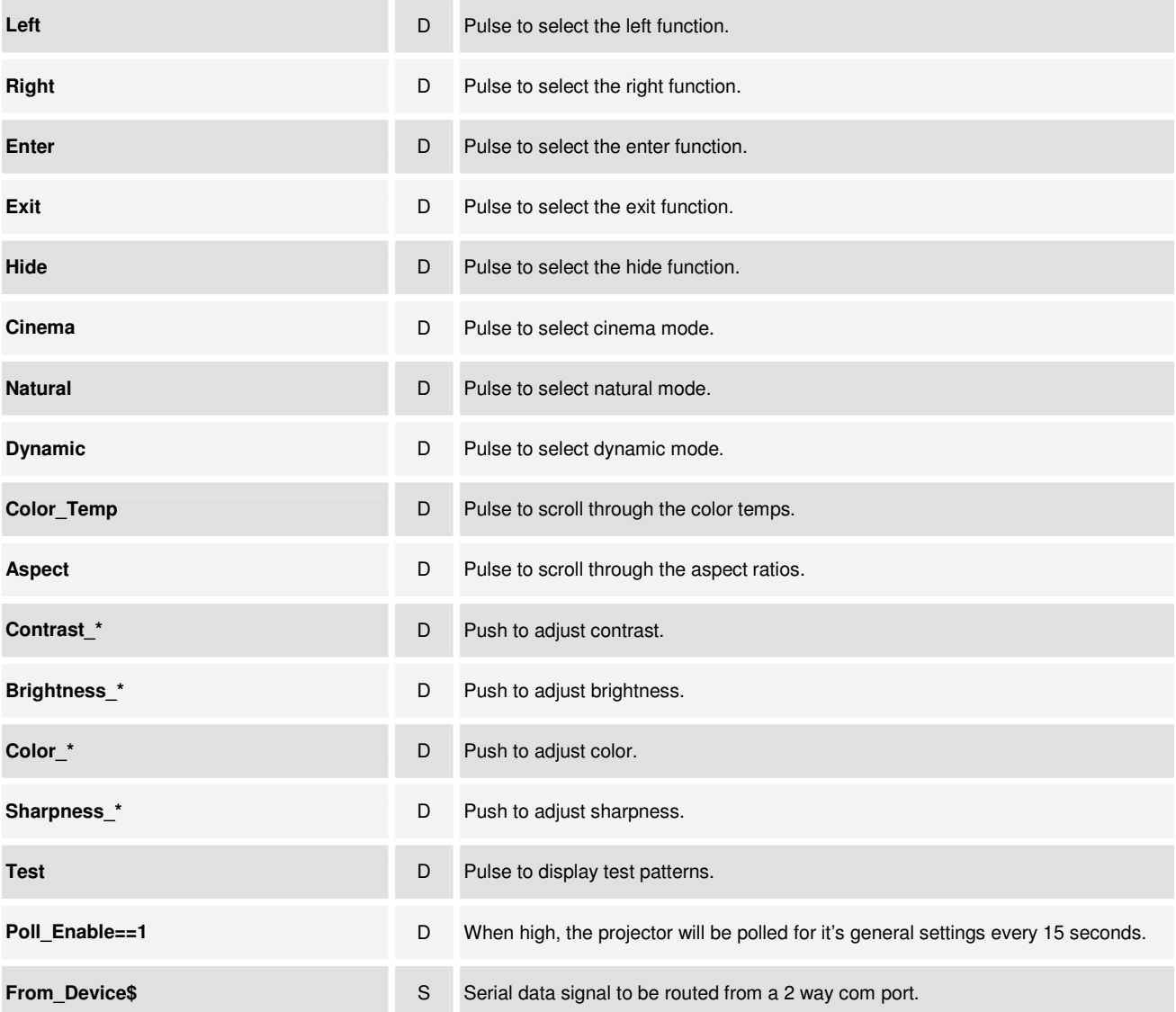

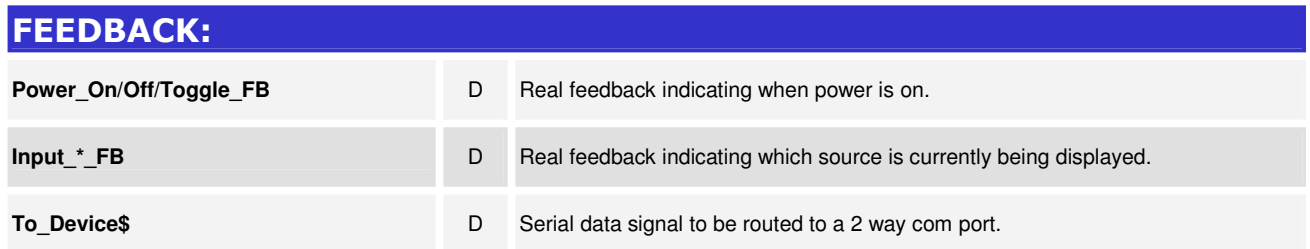

www.crestron.com

Crestron Certified Integrated Partner Modules can be found archived on our website in the Design Center. For more information please contact our<br>Technical Sales Department at techsales@crestron.com. The information contain

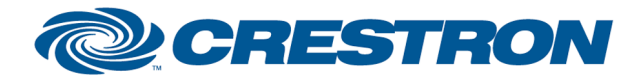

### Partner: JVC Model: DLA-HD100 Device Type: TV/Video Projector

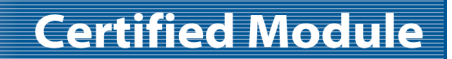

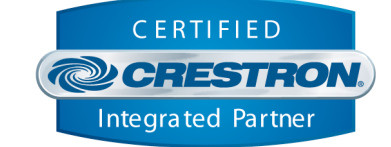

### TESTING:

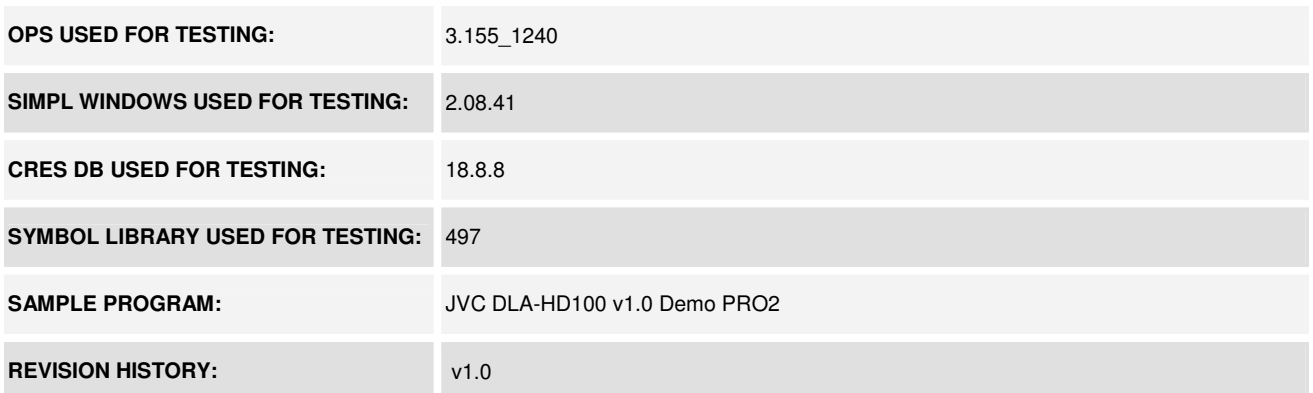

www.crestron.com Crestron Certified Integrated Partner Modules can be found archived on our website in the Design Center. For more information please contact our<br>Technical Sales Department at techsales@crestron.com. The information contain